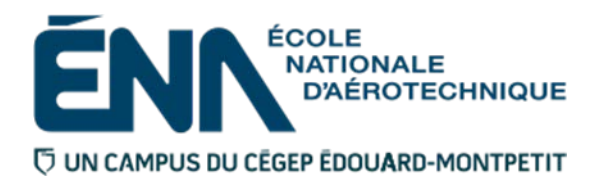

# PLAN DE COURS

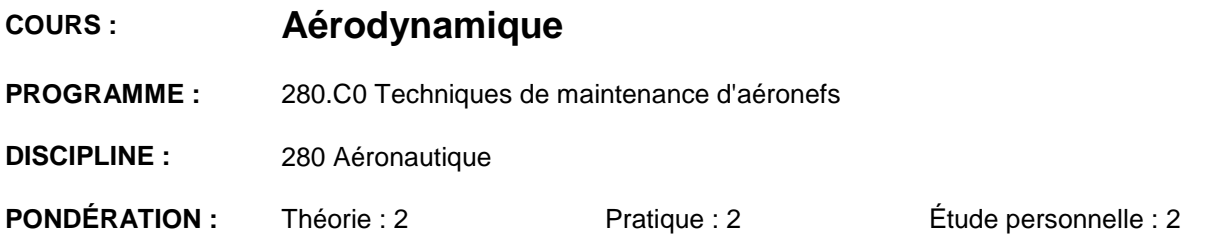

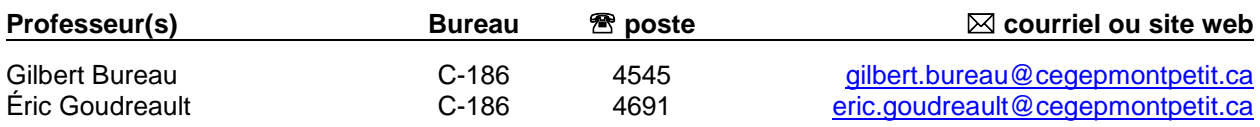

## **PÉRIODE DE DISPONIBILITÉ AUX ÉTUDIANTS**

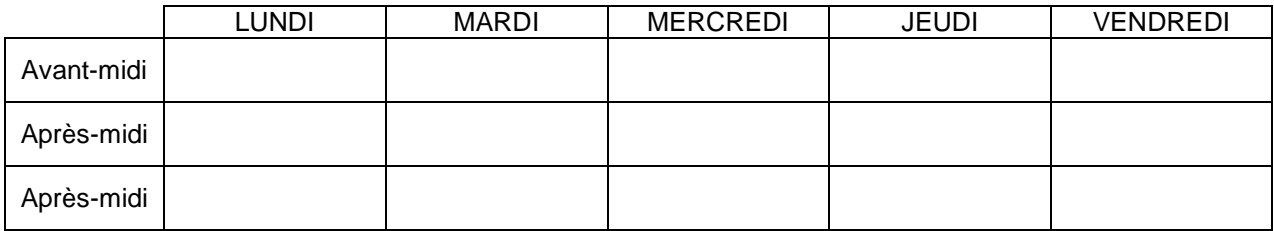

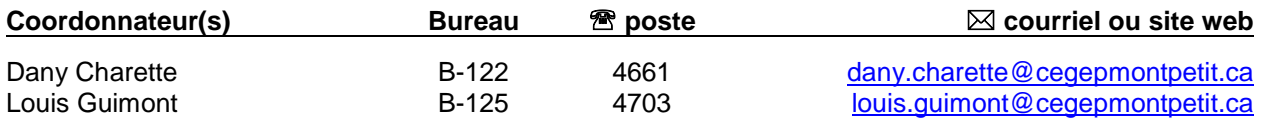

## PLACE DU COURS DANS LA FORMATION DE L'ÉTUDIANT

Ce cours se situe à la troisième session du programme et s'adresse à tous(tes) les étudiants(es) du programme de Techniques de maintenance d'aéronefs.

Au terme de ce cours, l'étudiant aura développé :

- La capacité à reconnaître les facteurs qui influencent la traînée et la portance des aéronefs.
- La capacité à reconnaître les facteurs qui influencent la force propulsive des hélices.
- La capacité à effectuer des calculs de façon à pouvoir faire des comparaisons et des constatations sur les performances des aéronefs
- La capacité à reconnaître les facteurs qui influencent les performances des aéronefs.

### **Ce plan de cours doit être conservé par l'étudiant tout au long de ses études, car il sera utile au moment de l'activité d'intégration.**

## **TRANSPORTS CANADA**

Ce plan de cours respecte les exigences de Transports Canada mentionnées dans le Manuel de contrôle de la formation (MCF).

Le Département applique la norme de Transports Canada qui fixe à 5% les absences tolérées aux cours (théorie et pratique). Le département compile les absences des étudiants(es) inscrits(es) aux programmes Technique de maintenance d'aéronefs (280.C0) et Technique d'avionique (280.D0) selon les exigences de Transports Canada. L'application de la politique de Transports Canada sur le contrôle des absences est disponible sur le site du Collège et dans l'agenda étudiant sous la rubrique « Privilèges accordés par Transports Canada ».

## OBJECTIF(S) MINISTÉRIEL(S) OU COMPÉTENCE(S)

**0260** Appliquer des principes d'aérodynamique.

## STRATÉGIES D'ENSEIGNEMENT ET D'APPRENTISSAGE

#### **Partie théorique :**

- La partie théorique du cours se divise en quatre modules traitant de notions avancées des principes de l'aérodynamique, des performances et du vol des aéronefs.
- Les exposés magistraux seront appuyés par des exemples, des exercices, des illustrations, acétate, projection multimédia, vidée, photographies et pièces d'aéronefs seront utilisées comme moyens pédagogiques.
- Avant toute évaluation sommative, l'étudiant sera informé des éléments importants, du tableau d'étude, pouvant être ciblé par l'examen dans le but de lui donner le maximum de chance de réussir ce cours.
- L'étudiant(e) complètera ses apprentissages par ses notes de cours, la révision des exercices et ses devoirs.

#### **Partie laboratoire :**

- La partie laboratoire du cours se divise en cinq modules traitant de notions avancées l'aérodynamique, c'est par des essais en soufflerie que l'étudiant(e) appliquera et validera les éléments théoriques.
- L'étudiant(e) complètera ses apprentissages par ses notes de cours, la révision des exercices et ses devoirs
- Acétate, projection multimédia, vidée, photographies et pièces d'aéronefs seront utilisées comme moyens pédagogiques.

**Mise en garde** : les exercices ou les activités préparatoires (en classe (théorie) et en laboratoire (pratique)) demandés par l'enseignant(e) doivent être complétés avant d'arriver en classe ou en laboratoire. L'enseignant(e) se réserve le droit de refuser l'accès à la classe ou en laboratoire si les exercices n'ont pas été dûment complétés au préalable et l'absence sera inscrite au dossier de l'étudiant(e). De plus, il est de la responsabilité de l'étudiant(e) de terminer les exercices à temps.

En cas d'absence, l'étudiant(e) a la responsabilité de s'informer auprès de ses collègues de classe de ce qui a été fait et des travaux qui ont été donnés, et ce, afin de se maintenir à jour (cf. les objectifs d'apprentissage du tableau : synthèse des modalités d'évaluation sommative).

## PLANIFICATION DE COURS – PARTIE THÉORIQUE

## **Période des activités : 8 heures (approximativement)**

## **MODULE 1 - ÉTUDE DE LA TRAINÉE**

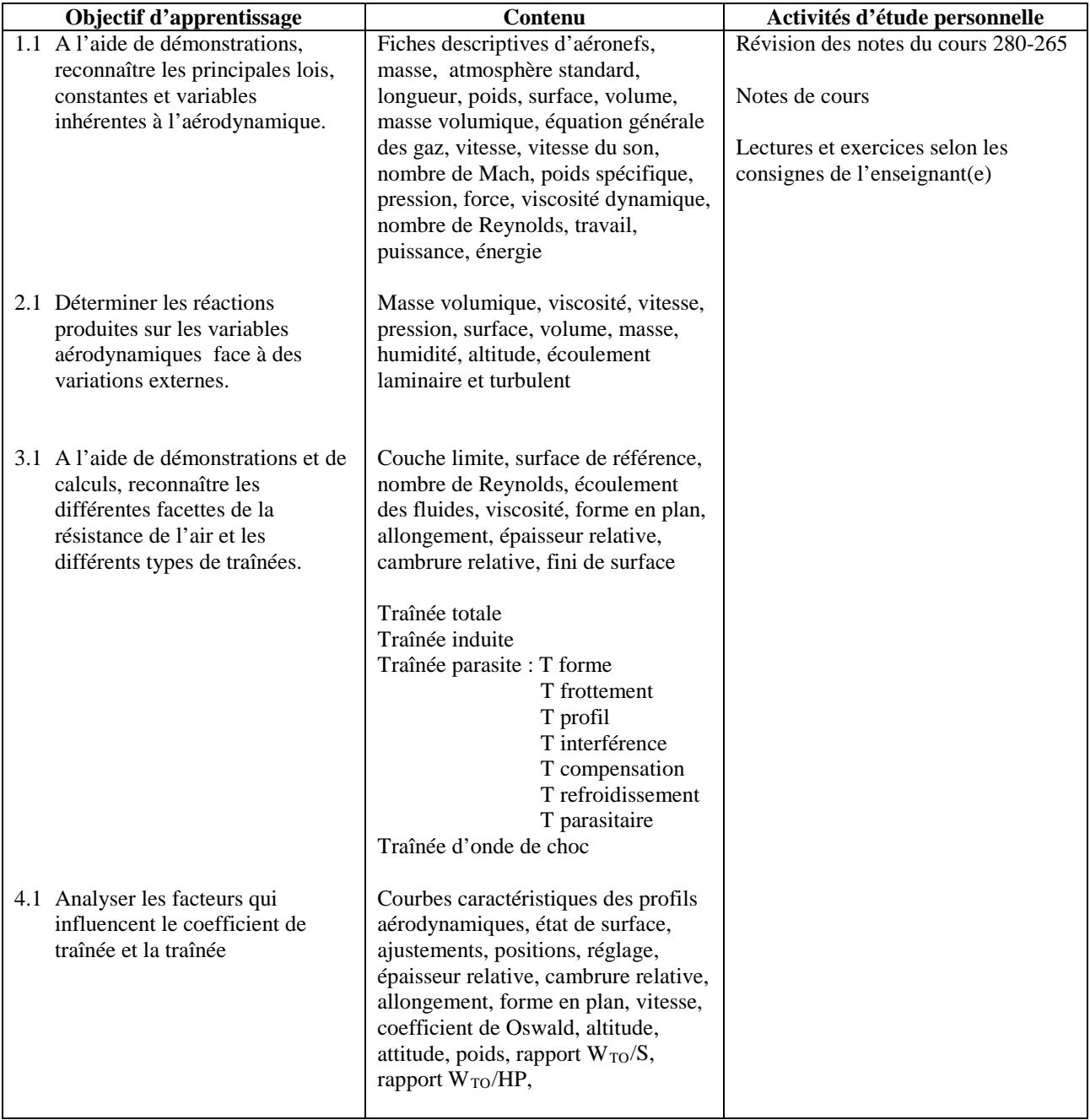

## **Période des activités : 8 heures (approximativement)**

## **MODULE 2 - ÉTUDE DE LA PORTANCE**

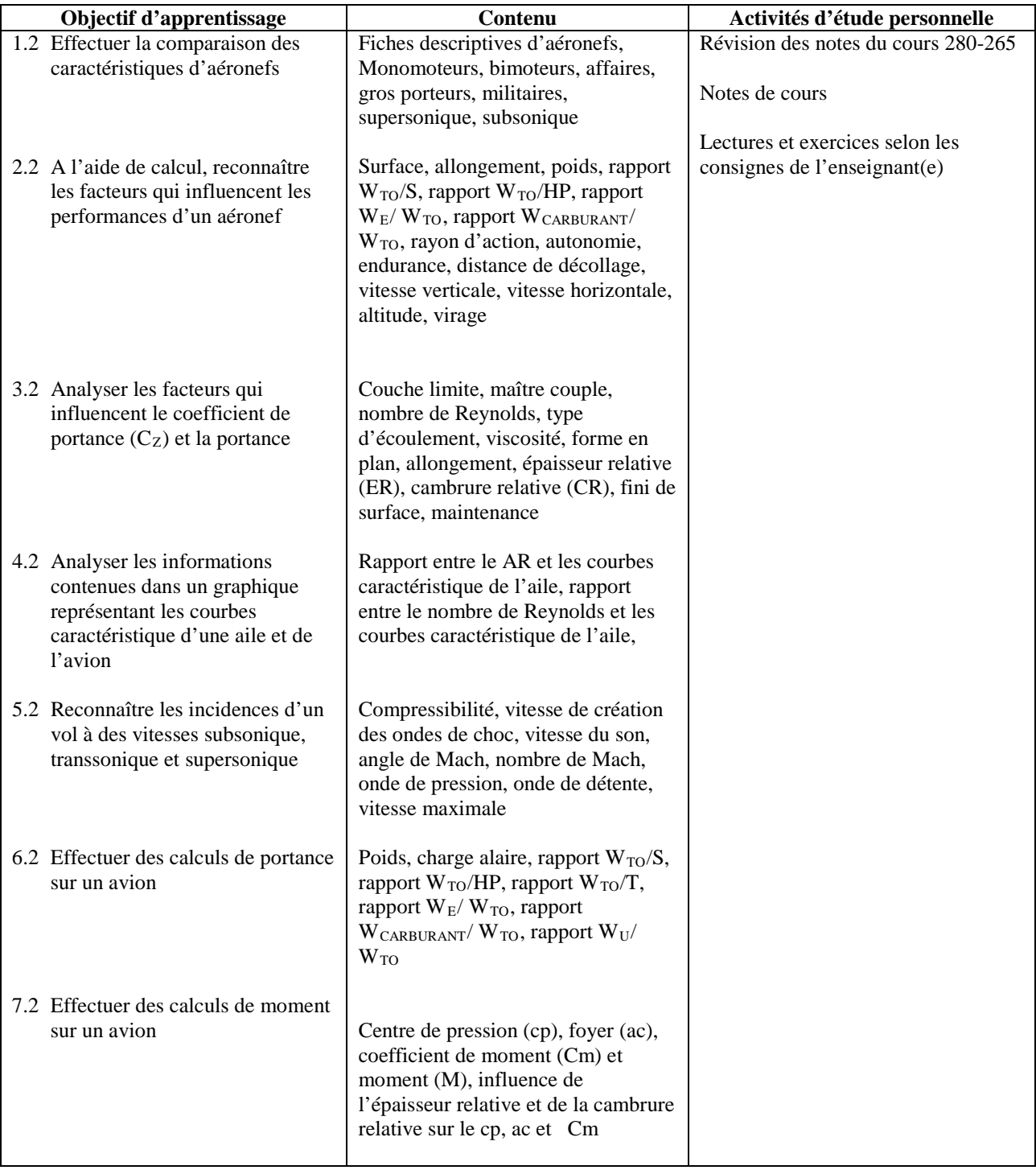

## **Période des activités : 6 heures (approximativement)**

## **MODULE 3 - ÉTUDE DES PERFORMANCES**

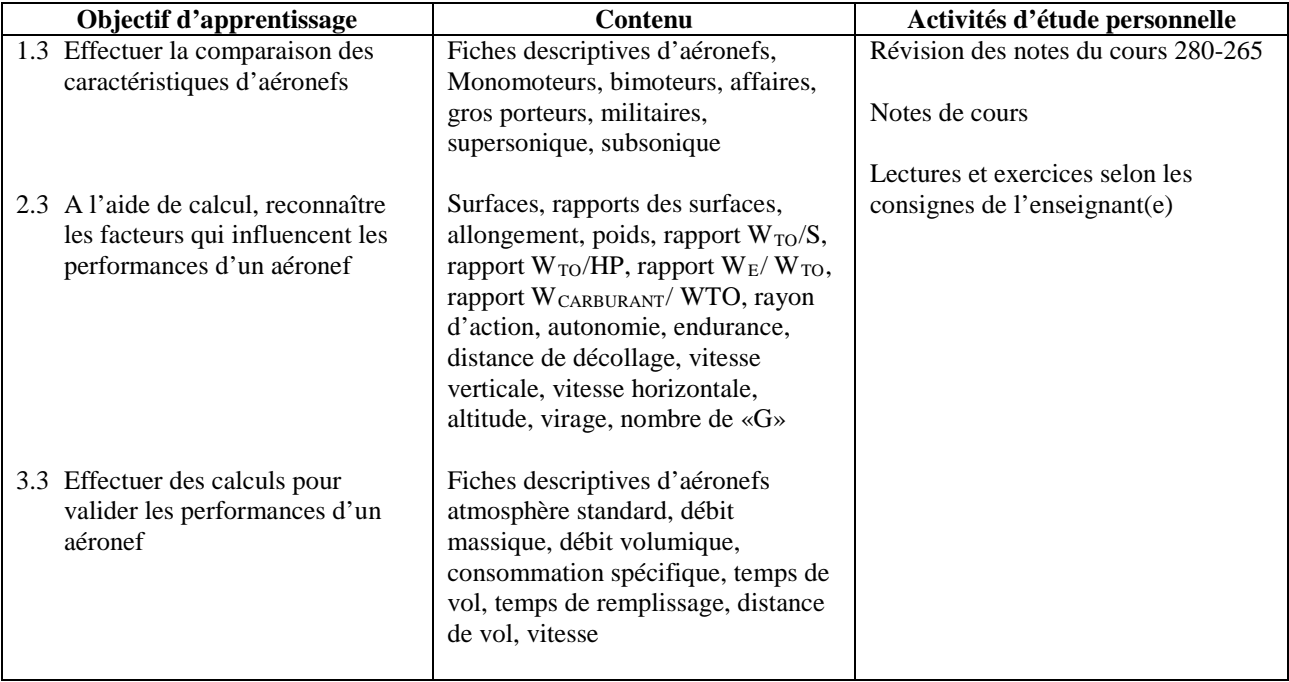

## **Période des activités : 6 heures (approximativement)**

## **MODULE 4 - ÉTUDE DE L'HÉLICE**

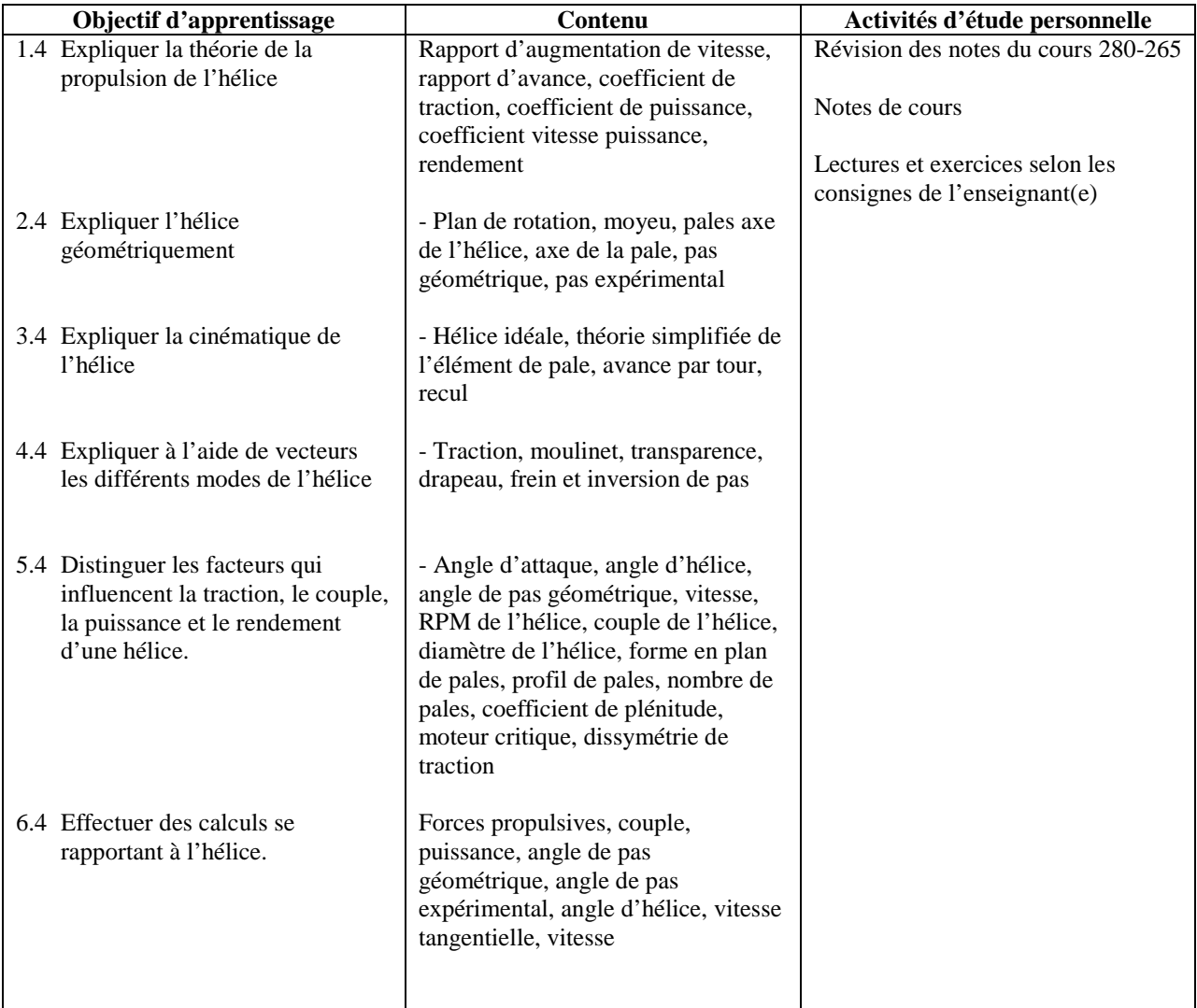

## PLANIFICATION DE COURS – PARTIE PRATIQUE

**Période des activités : 2 heures (approximativement)**

## **MODULE 1 – EFFECTUER L'ÉTALONNAGE DES SOUFFLERIES**

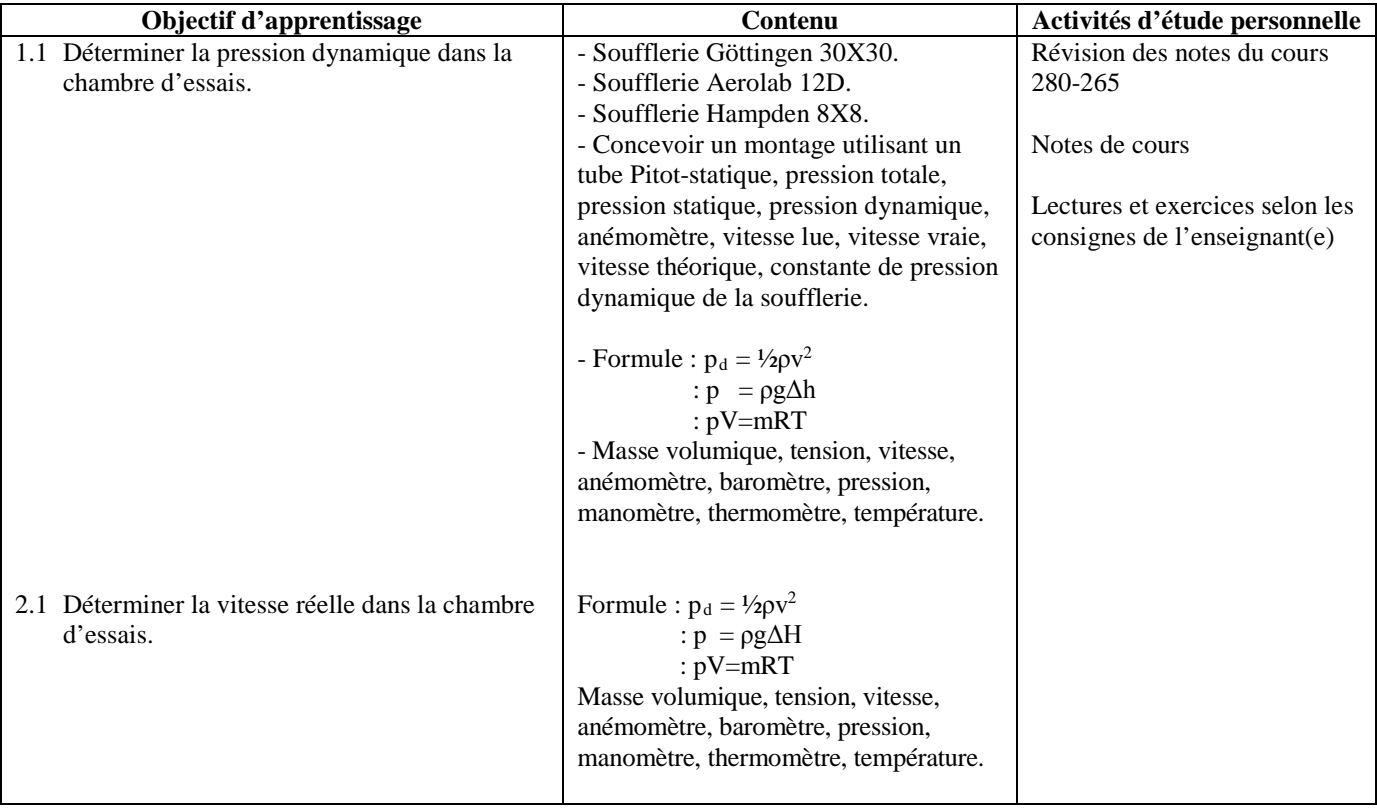

## **MODULE 2 - ÉTUDE DE LA TRAINÉE DE FORME ET DE PROFIL**

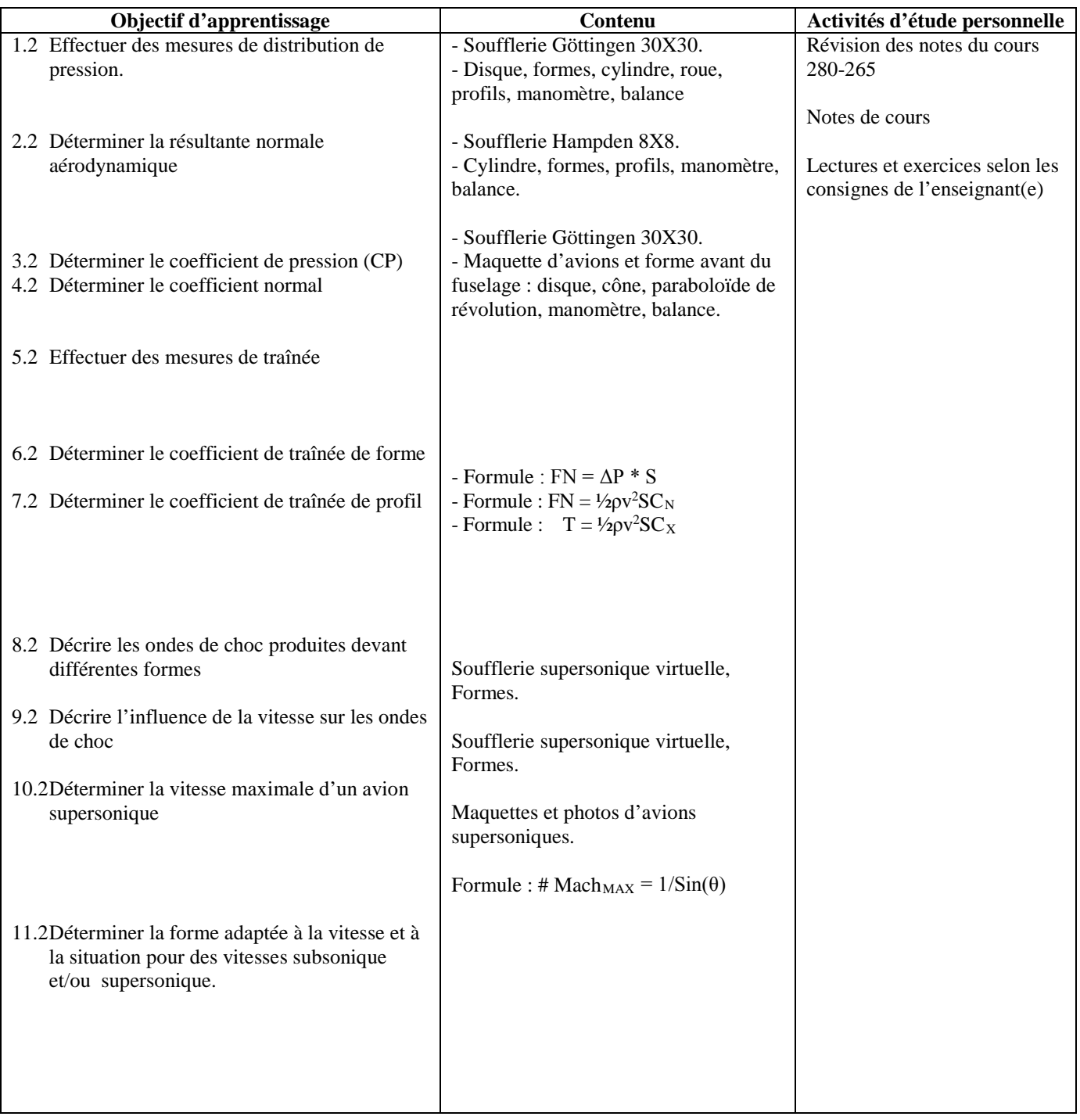

**Période des activités : 12 heures (approximativement)**

## **MODULE 3 - ÉTUDE DE LA PORTANCE ET DE LA TRAINÉE SUR LES AILES**

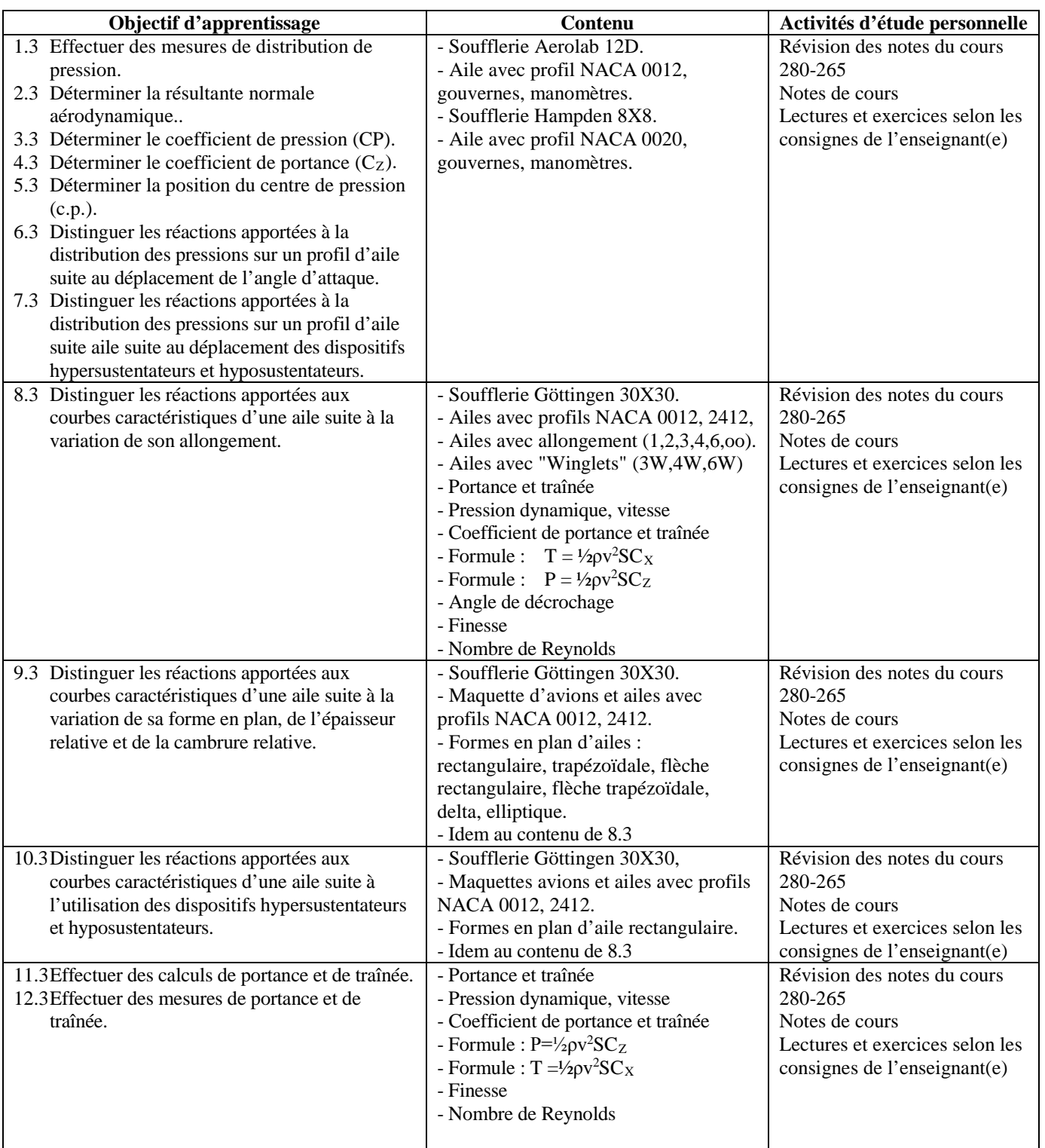

## **Période des activités : 4 heures (approximativement)**

## **MODULE 4 - ÉTUDE DES MOMENTS**

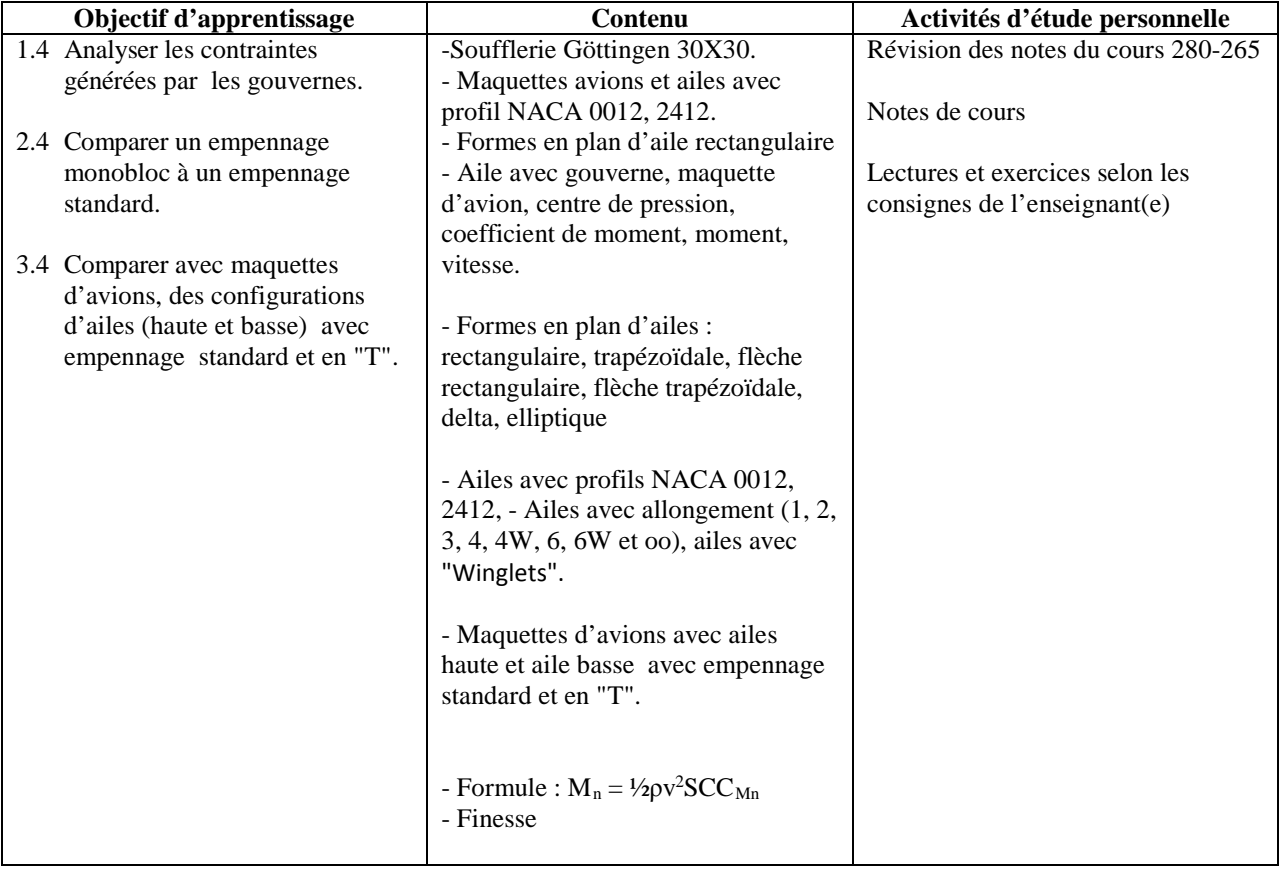

## **Période des activités : 4 heures (approximativement)**

## **MODULE 5 - ÉTUDE DES HÉLICES**

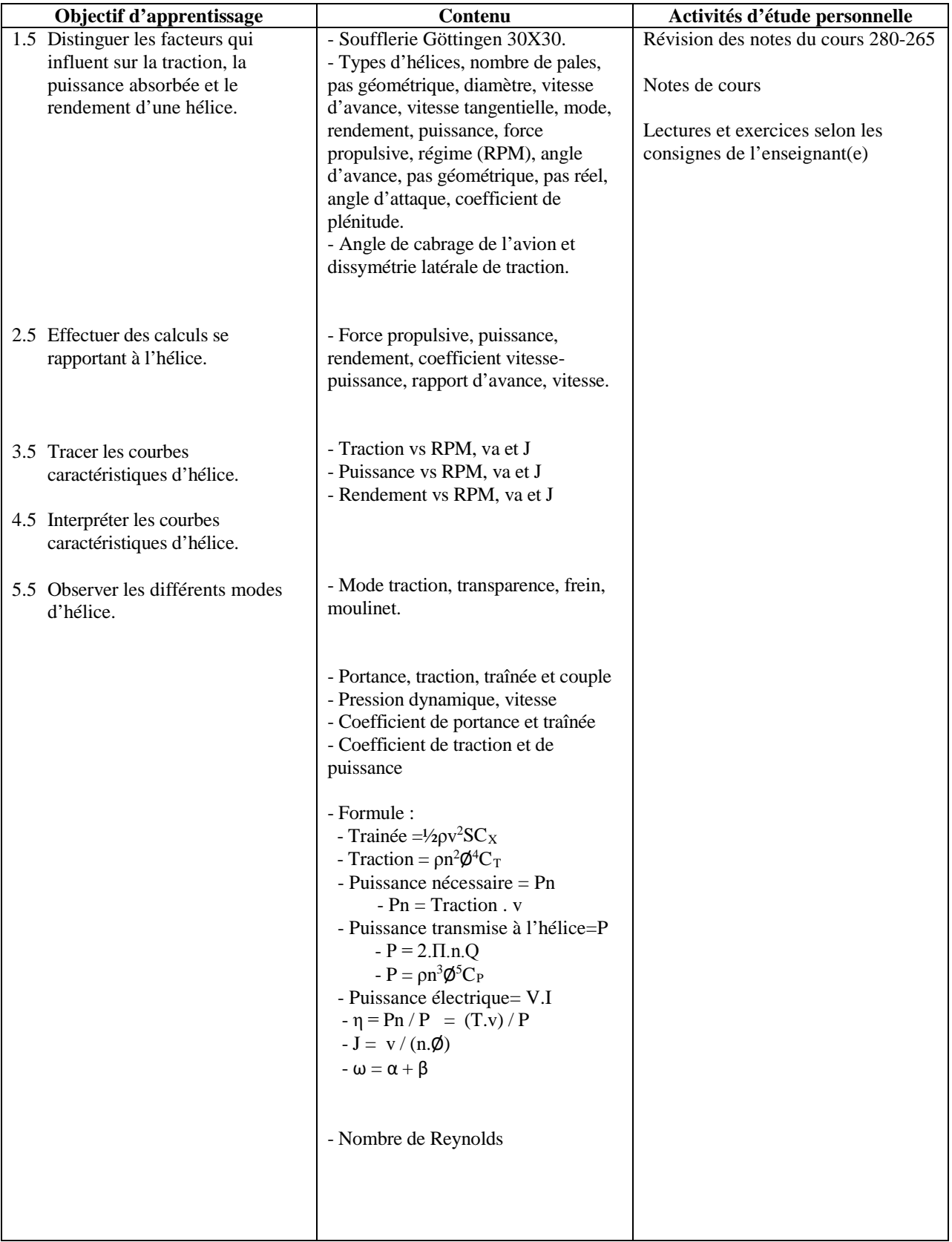

## SYNTHÈSE DES MODALITÉS D'ÉVALUATION SOMMATIVE (MODE 1)

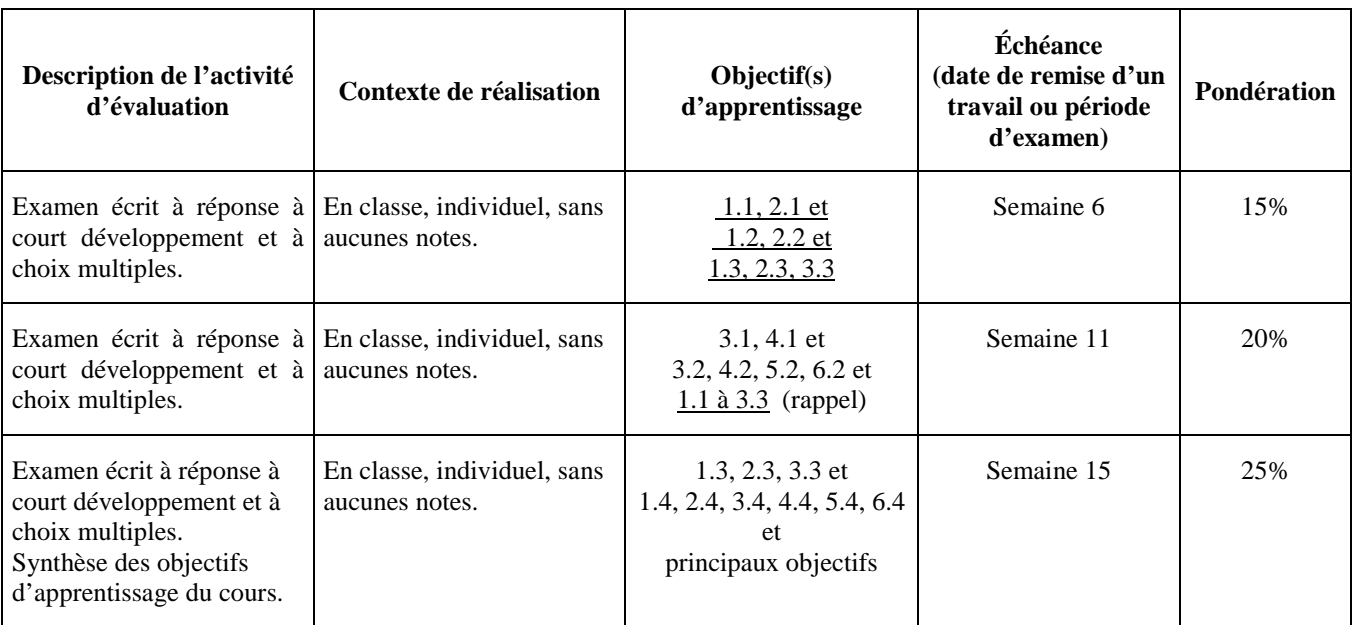

## **Partie théorique**

## **Partie pratique**

## **SOUS-TOTAL : 60%**

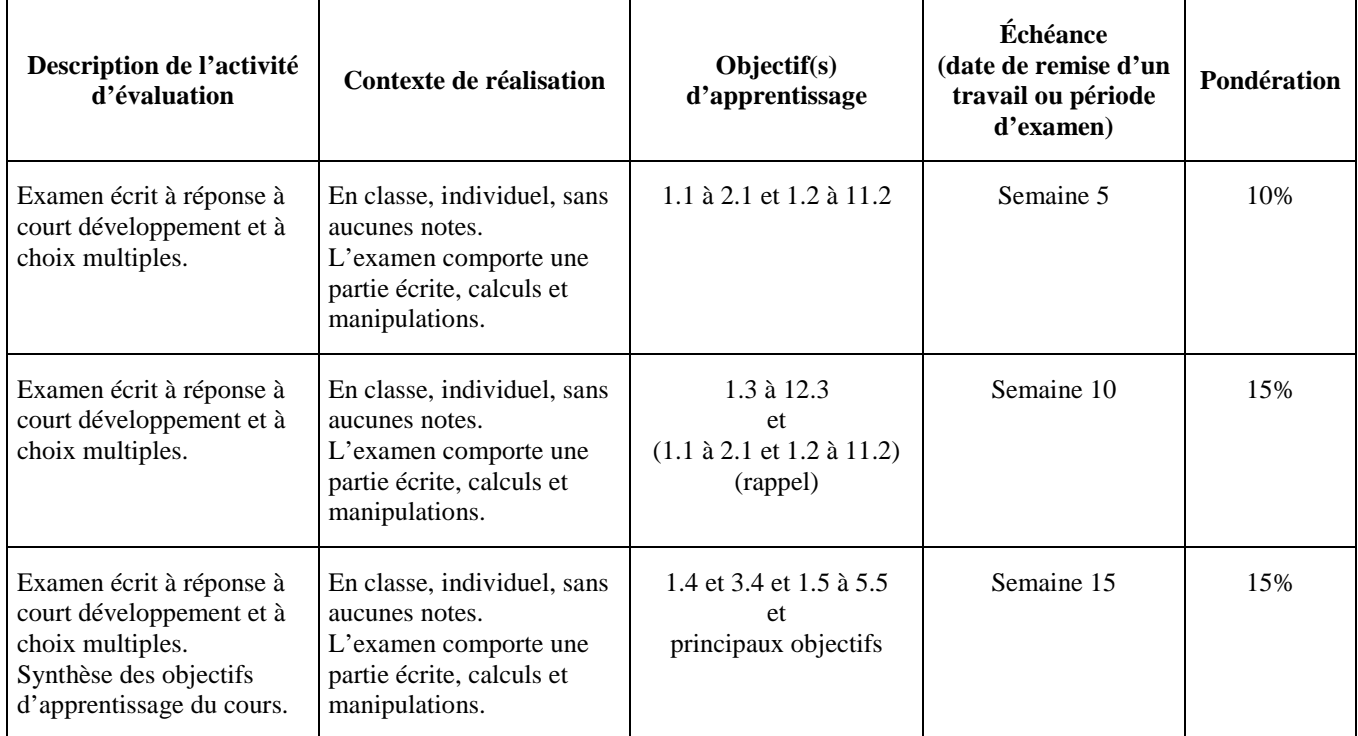

## **SOUS-TOTAL : 40%**

**TOTAL : 100%**

### CONDITIONS DE RÉUSSITE AU COURS

#### **(1) Note de passage**

La note de passage d'un cours est de 60% résultant de l'addition des notes théorique et pratique.

### **(2) Présence aux évaluations sommatives**

La présence aux activités d'évaluation sommative est obligatoire. L'étudiants(e) doit se conformer aux prescriptions de réalisation de l'activité d'évaluation prévues par l'enseignant et inscrites au plan de cours.

Tout retard non justifié de l'étudiant(e) à une activité d'évaluation sommative peut amener l'enseignant à lui refuser le droit de participer à ladite activité.

Toute absence non motivée pour des raisons graves (maladie, décès, événement de force majeure, etc.) à une activité d'évaluation sommative peut entraîner la note de zéro (0) pour ladite activité.

Il revient à l'étudiant(e) de prendre les mesures pour rencontrer son enseignant avant la tenue de l'activité d'évaluation ou dès son retour à l'ÉNA et lui expliquer les motifs de son absence avec pièces justificatives à l'appui: • raison médicale (certificat médical), • mortalité dans la famille immédiate (certificat de décès), • cause légale (preuve de convocation à la cour), etc. Si les motifs sont graves et reconnus comme tels par l'enseignant(e), des modalités de report de l'activité d'évaluation seront convenues entre l'enseignant(e) et l'étudiant(e), des modalités de report de l'activité d'évaluation seront convenues entre l'enseignant et l'étudiant(e).

#### **(3) Remise des travaux**

Les travaux exigés doivent être remis à la date, au lieu et au moment fixés par l'enseignant. Tout devoir ou travail à la maison remis en retard sera noté avec 10% de moins par jour de retard et la note de zéro (0) sera attribuée après une semaine.

### **(4) Présentation matérielle des travaux**

L'enseignant fournit aux étudiants(es) les informations et les directives relatives à une présentation méthodique et une composition ordonnée des travaux. Lorsqu'un travail remis est jugé inacceptable en raison de la présentation, la correction de ce travail sera retardée jusqu'à ce que le travail soit rendu dans les normes fixées par l'enseignant. Dans ce cas, les pénalités prévues pour les retards dans la remise des travaux s'appliquent.

L'étudiant doit respecter les « *Normes de présentation matérielle des travaux écrits* » adoptées par le Cégep. Le non respect de ces normes peut retarder l'acceptation du travail ou affecter la note accordée. Ces normes sont disponibles dan*s Liens éclair***, Bibliothèques** sous la rubrique **« Aide »** du centre de documentation du Cégep dont voici l'adresse : [http://ena.cegepmontpetit.ca/liens-eclair.](http://ena.cegepmontpetit.ca/liens-eclair)

#### **(5) Qualité de la langue française**

Un enseignant qui considère un travail présenté dans un français incorrect le refuse ou en retarde l'acceptation. Dans le cas du refus, la note "0" est attribuée au travail. Si le professeur en retarde l'acceptation, le travail est alors soumis aux pénalités prévues dans la règle « Remise des travaux ».

## MODALITÉS DE PARTICIPATION AU COURS

#### **Que l'étudiant(e) soit :**

#### **en classe:**

- il est interdit d'apporter nourriture, breuvage, téléphone cellulaire, téléavertisseur, MP3, IPOD, IPAD, caméra ou toute autre chose semblable.
- il est interdit de salir la classe et les pupitres.

#### **dans un laboratoire :**

- il est interdit d'apporter nourriture, breuvage, téléphone cellulaire, téléavertisseur, MP3, IPOD, IPAD, caméra ou toute autre chose semblable.
- il est interdit de salir le laboratoire
- d'exposer une flamme nue (ex. briquet, allumettes);
- la combinaison ÉNA et les chaussures de sécurité sont OBLIGATOIRES. Ceux et celles qui ne les auront pas se verront refuser l'accès à l'atelier ou le hangar et l'absence sera comptabilisée dans leur dossier.
- les lunettes de sécurité sont OBLIGATOIRES pour travailler sur les souffleries et doivent être portée dans les hangars.
- il (elle) ne peut se servir des aéronefs et de l'équipement qu'avec l'autorisation de l'enseignant(e) et en respectant les consignes d'utilisation.
- il est interdit de monter sur un tabouret, une table, un établi ou une soufflerie.
- il ne doit jamais y avoir plus de 3 étudiants(es) par équipe à moins d'une indication contraire de la part de l'enseignant(e), et jamais plus d'une équipe par établi ou par aéronef.
- il (elle) doit nettoyer l'établi et ranger l'équipement après usage, bref il (elle) doit s'assurer de laisser le local propre et bien rangé.

#### MATÉRIEL REQUIS OBLIGATOIRE

- Cahier Canada 200 feuilles.
- Documents en format PDF pour les cours en classe disponible sur LÉA.
- Calculatrice SHARP EL 531.
- Stylo à bille "Stick Pen bleu de PaperMate" ou "Round Stic bleu de Bic" pour les examens en classe et Crayon à la mine en bois jaune Canadiana pour les corrections des examens en classe.
- Le professeur se réserve le droit d'imposer un type de crayon et/ou de stylo pour les examens en classe et/ou en laboratoire.

#### MÉDIAGRAPHIE

- 1) CHUAN-TAU Edward et ROSKAM, Jan Dr., **Airplane Aérodynamic**, Roskam Aviation and Engineering Corporation, Lawrence, Kansas, University of Kansas, 1990, 550 p..
- 2) HURT, H. H., **Aerodynamics for naval aviators**, USA, University of Southern California, 1965, 416 p..
- 3) KERMORE, A.C., **Mécanique du vol**, Traduction par Didier Feminier, Outremont, Modulo, C 2000, 447 p..
- 4) CAUVIN, D., **Aérodynamique mécanique du vol**, Paris, Institut aéronautique Jean Mermoz, 1979, 281 p..
- 5) GILES, R.V., **Low-Speed Wind Tunnel Testing**, USA, John Wiley & Sons, Mcgraw-Hill, 1984, 535 p..
- 6) GILES, R.V., **Mécanique des fluides et hydrauliques**, cours et problèmes, Série Schaum, Toronto, Mcgraw-Hill, 1975, 272 p..
- 7) Rice, **Handbook of airfoil sections for light aircraft**,.

## POLITIQUES ET RÈGLES INSTITUTIONNELLES

Tout étudiant inscrit à l'École nationale d'aérotechnique du cégep Édouard-Montpetit doit prendre connaissance du contenu de quelques politiques et règlements institutionnels et s'y conformer. Notamment, la *Politique institutionnelle d'évaluation des apprentissages, les conditions particulières concernant le maintien de l'admission d'un étudiant, la Politique de valorisation de la langue française, la Politique pour un milieu d'études et de travail exempt de harcèlement et de violence, les procédures et règles concernant le traitement des plaintes étudiantes.*

Le texte intégral de ces politiques et règlements est accessible sur le site web du Cégep à l'adresse suivante : [http://ena.cegepmontpetit.ca/l-ecole/reglements-et-politiques.](http://ena.cegepmontpetit.ca/l-ecole/reglements-et-politiques) En cas de disparité entre des textes figurant ailleurs et le texte intégral, ce dernier est la seule version légale et appliquée.

## **(1) Présence aux cours**

Il est de la responsabilité de l'étudiant(e) d'être présent(e) à tous ses cours et de participer activement.

Dès que les absences équivalent à 10% des heures de la partie pratique du cours, l'étudiant(e) recevra un avis l'informant de son dossier d'absences; lorsque les absences dépassent 20% des heures de la partie pratique du cours, l'étudiant(e) recevra un avis d'exclusion du cours.

L'étudiant(e) qui s'estime lésé(e) pourrait en appeler au directeur adjoint à la direction des études.

### **(2) Retards aux cours**

Un(e) étudiant(e) qui arrive plus de dix minutes après le début de la première période d'un cours est considéré(e) comme absent(e) pour cette période. Aucun retard n'est toléré pour les autres périodes subséquentes de ce même cours.

### **(3) Absence de l'enseignant(e)**

L'étudiant(e) doit attendre dix minutes avant de considérer l'enseignant(e) absent(e) pour la période de cours et se doit de se présenter à la deuxième heure sauf si un avis d'absence a été émis.

#### **(4) Sécurité et utilisation des locaux et des services du département**

Voir Règles du département de préenvol dans le site Web du Cégep, sous la rubrique Règles et politiques de l'ÉNA.

## **(5) Révision de notes**

Voir l'article 6.6.2 de la Politique institutionnelle d'évaluation des apprentissages.

## AUTRES RÈGLES DÉPARTEMENTALES

Les étudiants sont invités à consulter le site web pour les règles particulières à ce cours : <http://guideena.cegepmontpetit.ca/regles-des-departements/>